# **GUY CARPENTER**

# **Quantifying Correlation with Copulas Multivariate t-Copulas**

G VenterCARe June 2003

darch & Mrl ennan Companies

# **What is a copula?**

- A way of specifying joint distributions when you know the individual marginals
- A way to specify what parts of the marginal distributions are most correlated
- $\blacksquare$  Works by the copula correlating the probabilities, then applying inverse distributions to get the correlated marginal distributions
- $\blacksquare$  Formally copulas are joint distributions of unit uniform variates, as probabilities are uniform on [0,1]

## **Formal Rules**

- **F**(x,y) = C(F<sub>X</sub>(x),F<sub>Y</sub>(y))
	- Joint distribution is copula evaluated at the marginal distributions
	- Expresses joint distribution as inter-dependency applied to the individual distributions
- $C(u,v) = F(F_X^{-1}(u), F_Y^{-1}(v))$ 
	- $-$  u and v are unit uniforms, F maps R $^2$  to [0,1]
- **F**<sub>Y|X</sub>(y) = C<sub>1</sub>(F<sub>X</sub>(x),F<sub>Y</sub>(y))
	- –Derivative of the copula is the conditional distribution
- $\blacksquare$ E.g.,  $C(u,v) = uv$ ,  $C_1(u,v) = v = Pr(V < v | U = u)$ 
	- So independence copula

### **Copulas Differ in Tail Effects Light Tailed Copulas Joint Lognormal**

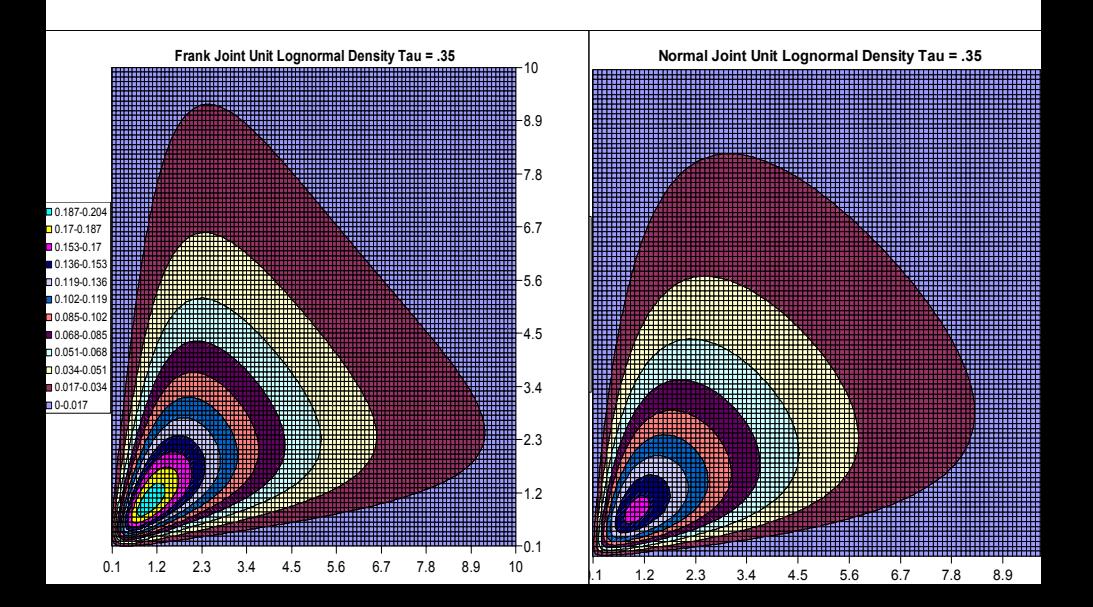

# **Copulas Differ in Tail Effects Heavy Tailed Copulas Joint Lognormal**

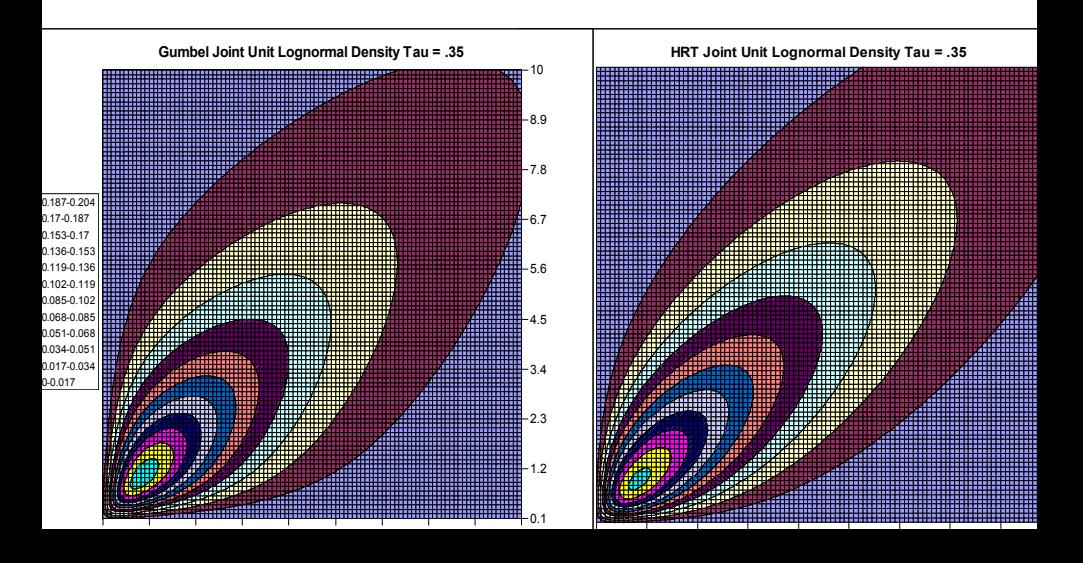

# **Quantifying Tail Concentration**

- **L**(z) =  $Pr(U < z | V < z)$
- **R**(z) =  $Pr(U > z | V > z)$
- $L(z) = C(z, z)/z$
- **R**(z) =  $[1 2z +C(z, z)]/(1 z)$
- $L(I) = I = R(0)$
- $\blacksquare$ Action is in  $R(z)$  near 1 and  $L(z)$  near 0
- $\blacksquare$ lim R(z),  $z \rightarrow 1$  is R, and lim L(z),  $z \rightarrow 0$  is L

**LR Functions for Tau = .35**

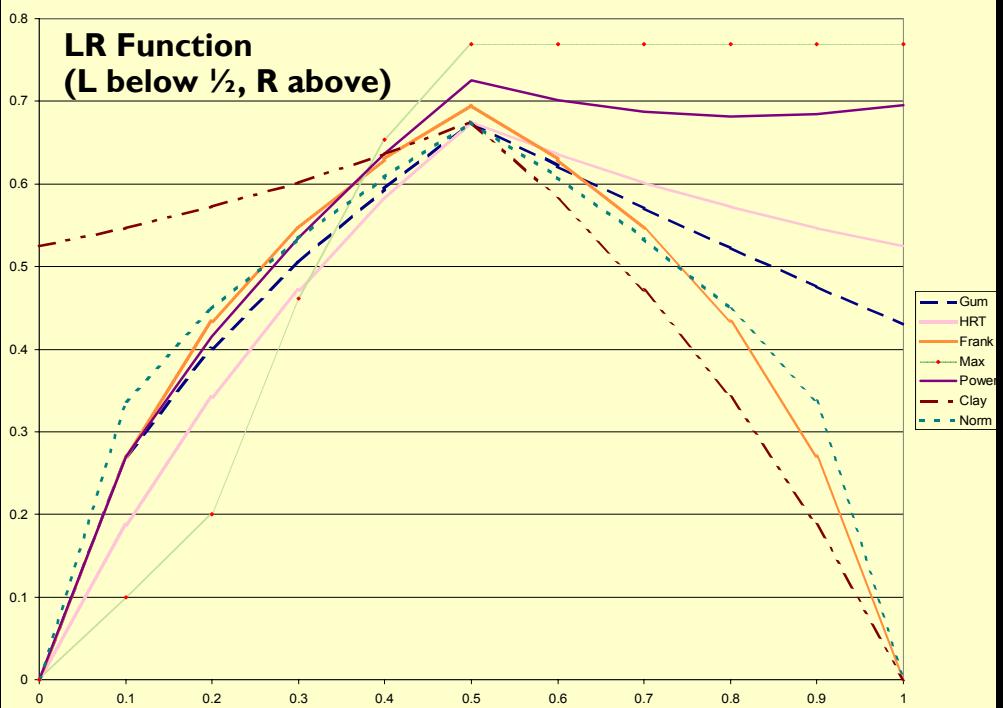

# **Example: ISO Loss and LAE**

- $\blacksquare$ Freez and Valdez find Gumbel fits best, but only assume Paretos
- $\blacksquare$ Klugman and Parsa assume Frank, but find better fitting distributions than Pareto

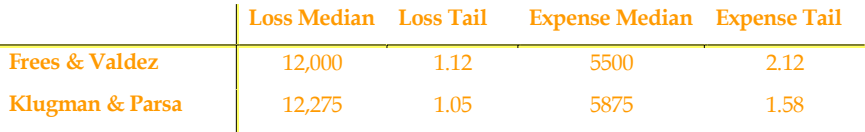

**All moments less than tail parameter converge**

## **Fitting Copulas to Cat Loss Data and Testing Fit by LR**

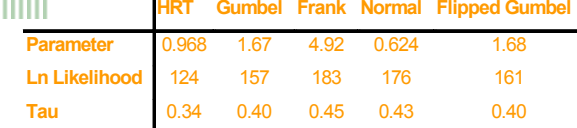

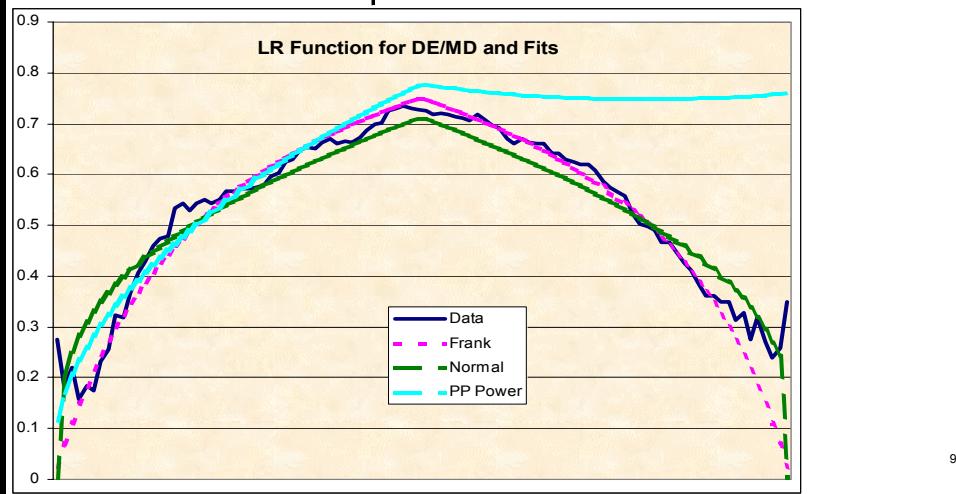

## **Auto and Fire Claims in French Windstorms**

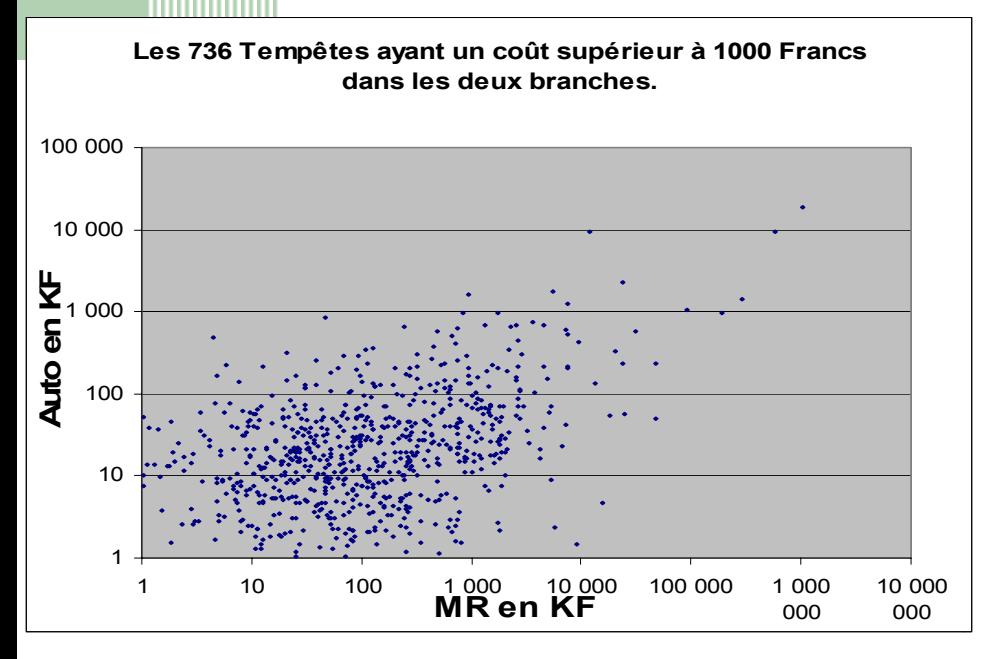

## **Modified Tail Concentration Functions**

 $\blacksquare$ Both MLE and R function show that HRT fits best

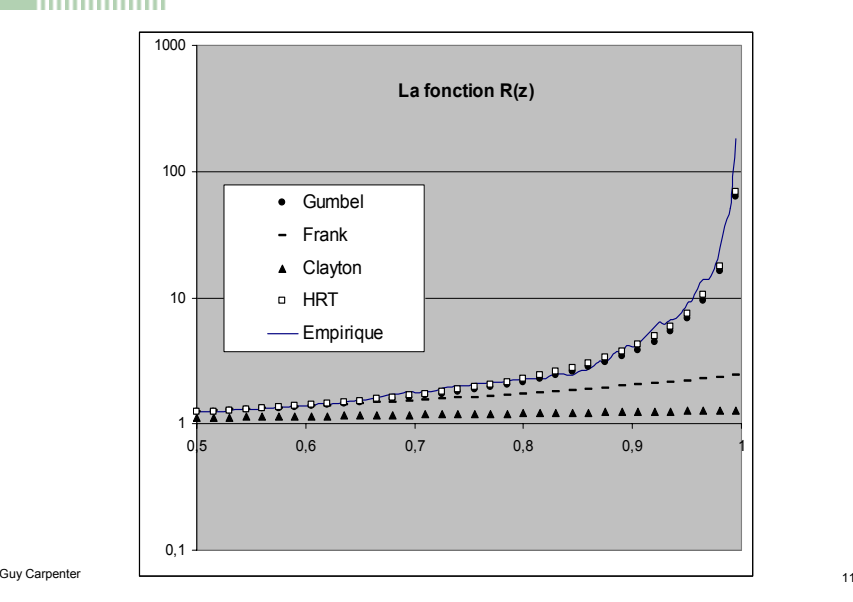

# **Extending to Multi-Variate Case**

- $\,$  Single parameter not enough all variates would have same correlation
- You would like to have at least a parameter for each pair of variates to determine the strength of their dependency, and one overall for tail strength
- The t-copula has this minimum set
- With this minimum you can control all correlations but all tail strengths are the same

# **T- Distribution and t-copula**

#### $\quad$  T- distribution, n degrees of freedom (n=integer not necessary)

- 
$$
f_n(x) = K_1(1+x^2/n)^{-(n+1)/2}
$$
, with  $K_1 = \Gamma(1/2+n/2)(n\pi)^{-1/2}/\Gamma(n/2)$ 

- **<sup>F</sup>n(x) = ½ + ½ sign(x)betadist[x2/(n+x2), ½, n/2]**
- **<sup>s</sup>= Fn-1(u) = sign(u -½)n1/2[ – 1+1/betainv(|2u-1|,½, n/2)]-1/2 with Excel betainv**
- T ~ normal \* {inverse gamma}**1/2**
- Bivariate t-copula
	- $-$  C(F<sub>n</sub>(x), F<sub>n</sub>(y)) is bivariate t- distribution
	- Has common degrees of freedom n and a correlation parameter ρ
	- **c(u,v; n,**ρ**) = K2[(1+s2/n)(1+t2/n)](n+1)/2{1+[s2– <sup>2</sup>**ρ**st +t2]/[(1–**ρ**2)n]}-1-n/2**
	- $=$  with  $K_2 = \frac{1}{2}[\Gamma(n/2)/\Gamma(0.5+n/2)]^2 n(1-\rho^2)^{-1/2}$  and  $s = F_n^{-1}(u)$ ,  $t = F_n^{-1}(v)$
	- $\;\;$   $\sf C(F(x), G(y))$  is bivariate distribution with t- copula for any distributions F and G
	- C ~ {normal copula with same ρ} \*{inverse gamma}**1/2**
	- **Kendall's** <sup>τ</sup> **is related to** ρ **by** <sup>τ</sup> **= (2/**π**)arcsin(**ρ**) (same as normal copula)**
	- **R, defined as limit <sup>z</sup>**→**<sup>1</sup>Pr(U>z|V>z), is given by:R/2 = 1–Fn+1{[(n+1)(1–** ρ**)/(1+**ρ**)]0.5}**

# **Bivariate t-Copula and Ratio to Normal Copula**

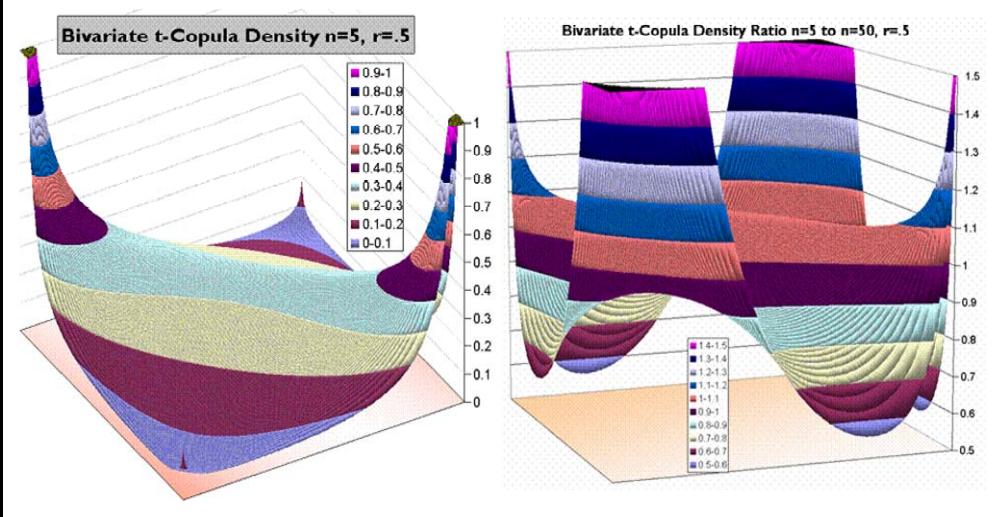

# **Tail Dependence R**

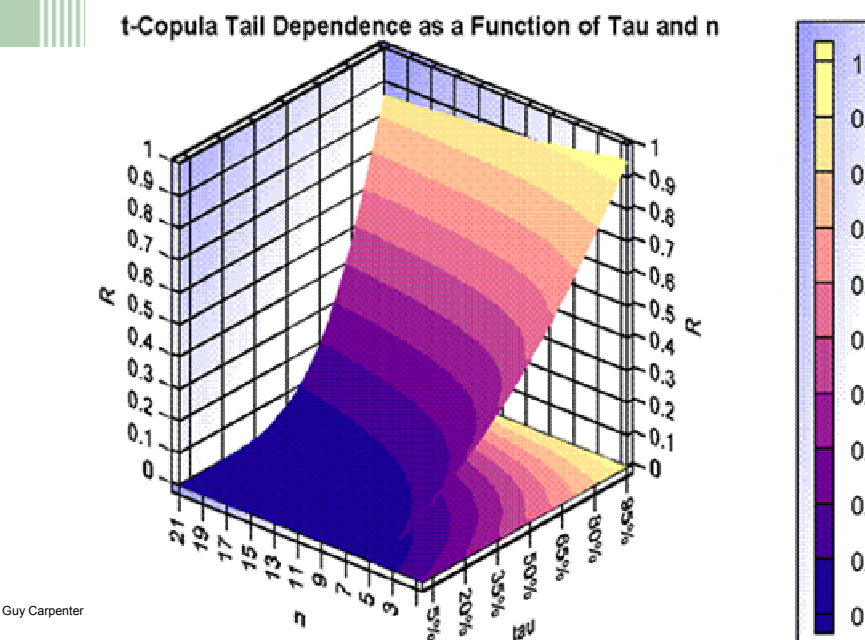

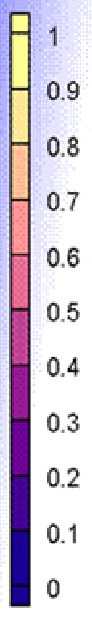

## **Multivariate t-Copula**

- Take m variates, and **<sup>u</sup>** a vector of m probability values (numbers in [0,1])
- Take **<sup>s</sup>** as the vector of univariate t-quantiles of **<sup>u</sup>** with n degrees of freedom, that is  $s = F_n^{-1}(u)$  for each element of **s** and **u**.
- $\blacksquare$  Take  $\Sigma$  as an m x m correlation matrix with determinant d.
- The m-dimensional t-copula has density:

 $c(\mathbf{u}; n, \Sigma) = K_m[\Pi_{i=1}^m(1+s_i^2/n)]^{(n+1)/2}(1+s'\Sigma^{-1}s/n)^{-(m+n)/2}$ where  $K_m = \Gamma[(m+n)/2][\Gamma(n/2)]^{m-1}[\Gamma(\frac{1}{2}+n/2)]^{-m}d^{-1/2}.$ 

- $\quad \blacktriangleright \space$  With Kendall's τ coefficient matrix T, the correlation matrix is  $\Sigma = \sin(\textnormal{T}\pi/2)$ .
- $\blacksquare$   $\subset$   $\sim$  {normal copula with same K}\*{inverse gamma}<sup>1/2</sup>

# **Loss Scenario Generation for t-Correlated Lines**

- n Generate a multi-variate normal loss vector with the same correlation matrix.
- Divide each loss by (y/n)<sup>0.5</sup> where y is a number simulated from a chi-squared distribution with n degrees of freedom. This gives a t-distributed loss vector.
- Apply the t-distribution F**<sup>n</sup>** to each loss to get the probability vector generated for the t-copula.
- The inverse severity distributions for each line can then be applied to get the byline losses for the scenario.

# **Dependency Measures for Multiple Variates**

- $\bullet\quad \tau = \mathsf{4E(C)}- \mathsf{I},$  where E(C) is the expected value of the copula
- $\quad \tau = 0$  for the independence case and  $\tau = 1$  for perfect correlation
- For m-dimensions this is  $\tau = [2^mE(C)-1]/[2^{m-1}-1]$ .
- $R(z) = Pr(U > z & V > z)/Pr(V > z)$ .
	- Since Pr(V>z) = 1– z = Pr(U>z), U and V can be switched in the definition of R(z).
- $\quad \blacksquare$   $\;$  A similar concept can be defined for the multivariate copula:
	- R(z)= Pr(U>z & V>z & W>z)/(1 z) = Pr(U>z & V>z|W>z)
	- Because of the symmetry in the first equation, U, V, and W can be swapped around at will in the second equation.
	- This function provides a measure of the overall tail dependency of the three variates, and it can be generalized to higher dimensions.
- A similar tail dependency function can be defined for the left tail:

- 
$$
L(z) = Pr(U < z < V < z < W < z)/z = C(z, z, z)/z
$$

### **Sample Auto, Residential and Commercial Losses Hurricane Cat Model DataAC AR RC ARC**

U <sup>τ</sup> **82.4% 84.4% 87.6% 84.8%**

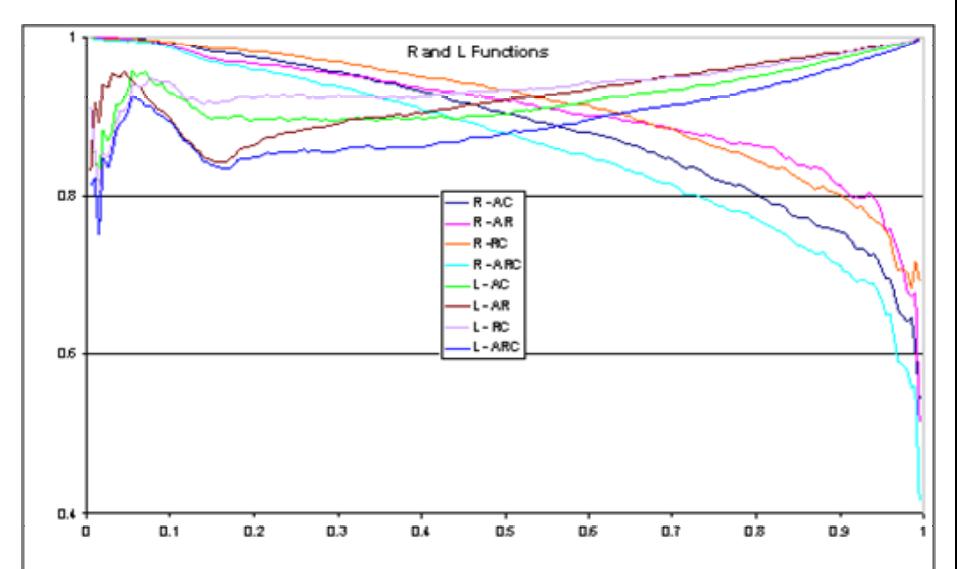

# **Fit to Right Side Only Try n=20**

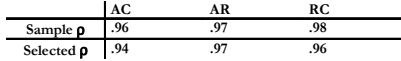

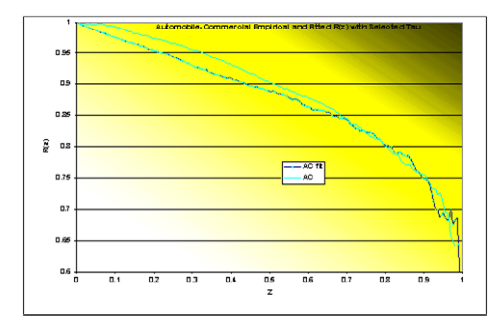

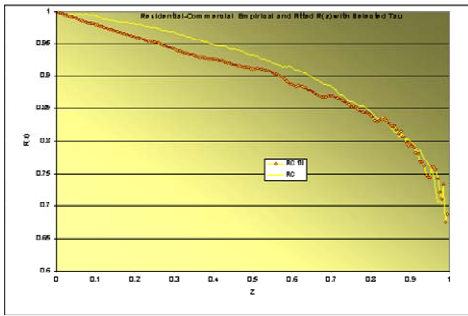

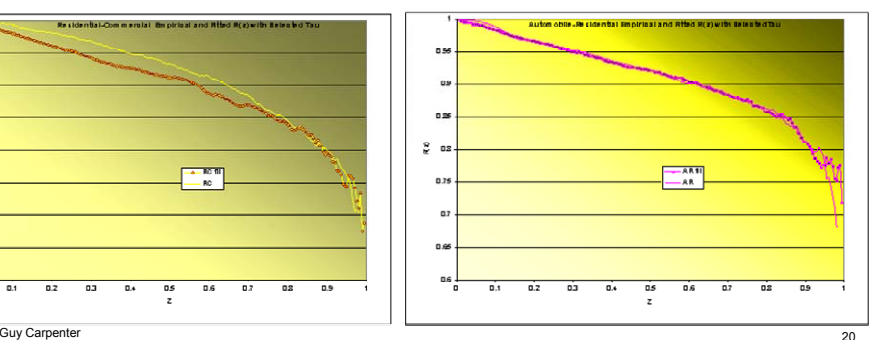

## **Effect of n on L (and so on R)**

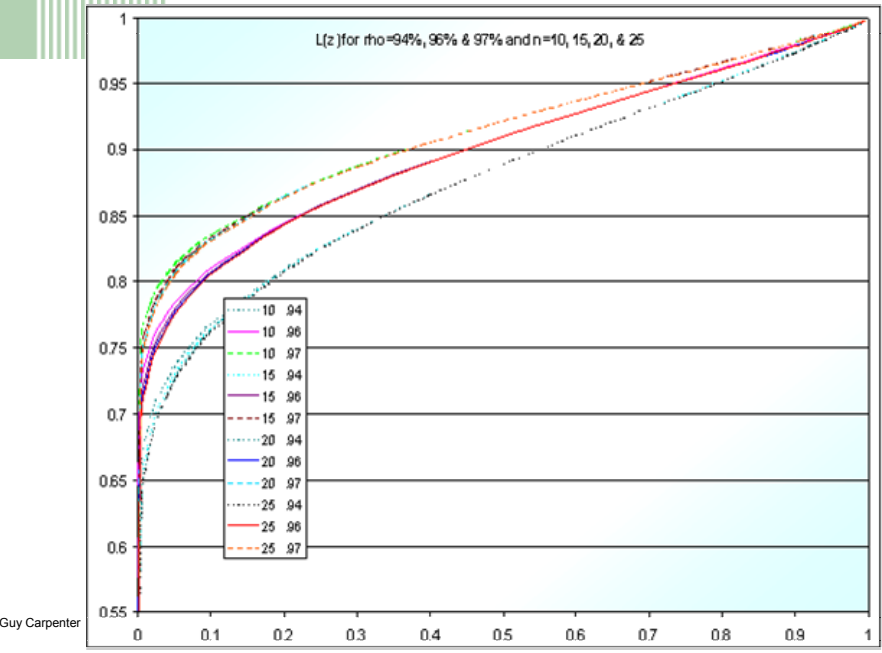

## **Effect of n on L for Small z**

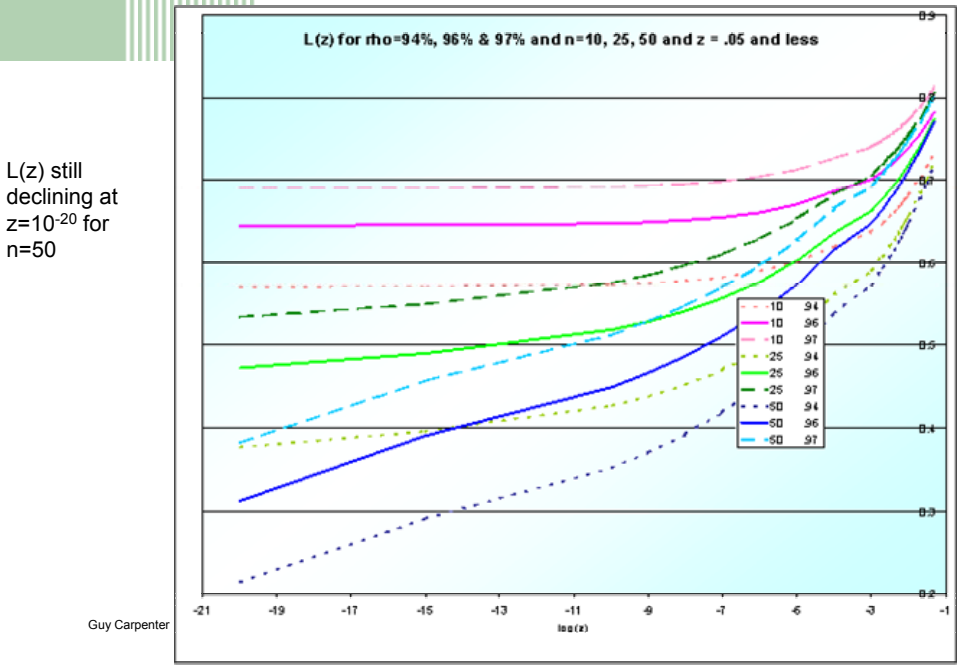

### **Compromising on n Take n = 42**

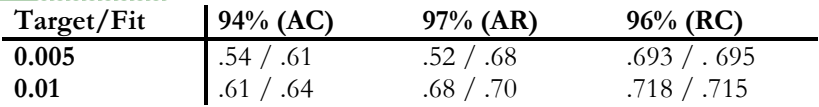

Too heavy in extreme tail for AC and AR but close for RC

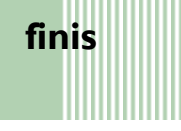